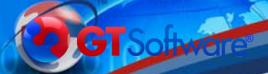

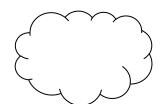

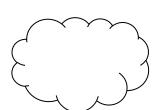

## Modernizing IMS.....

### **Dusty Rivers**

Principal Technical Architect **GT** Software

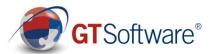

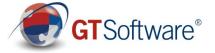

## NEED TO MODERNIZE!

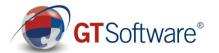

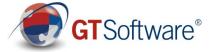

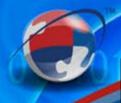

Need New Web Look and Feel

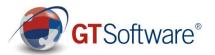

## GOT IMS? Need Need To New Get to Web Mainframe

Data

Look and Feel

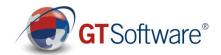

### GOT IMS? Need Need Need To To New Get to Get to Web Mainframe Mainframe Look and Feel **Business Logic** Data

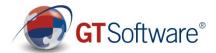

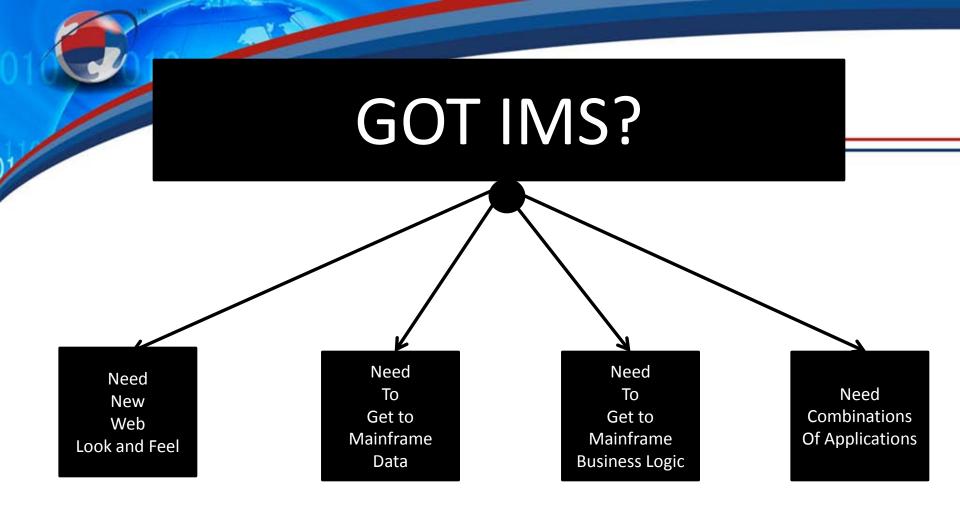

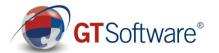

#### GOT IMS? Need Need Need То Need То New Combinations Get to Get to Web Mainframe Mainframe Of Applications Look and Feel **Business Logic** Data Need To Reduce **MIPS** (<MIPS) **GT**Software®

#### GOT IMS? Need Need Need Need То To New Combinations Get to Get to Web Mainframe Mainframe Of Applications Look and Feel **Business Logic** Data Need Need То To Reduce Integrate with **MIPS** New (<MIPS) Technology **GT**Software®

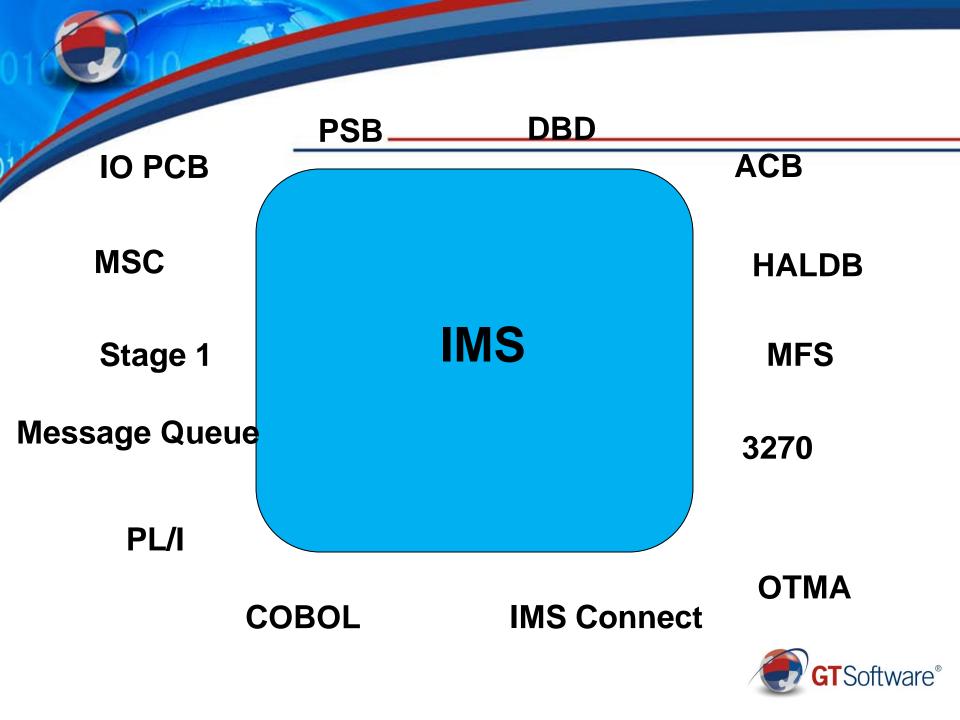

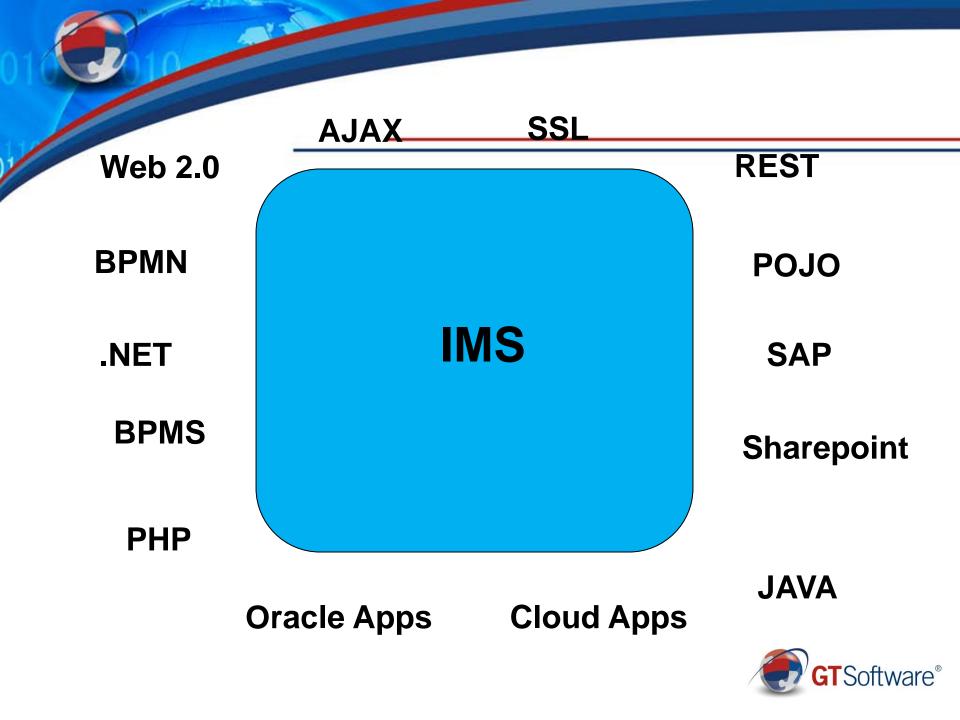

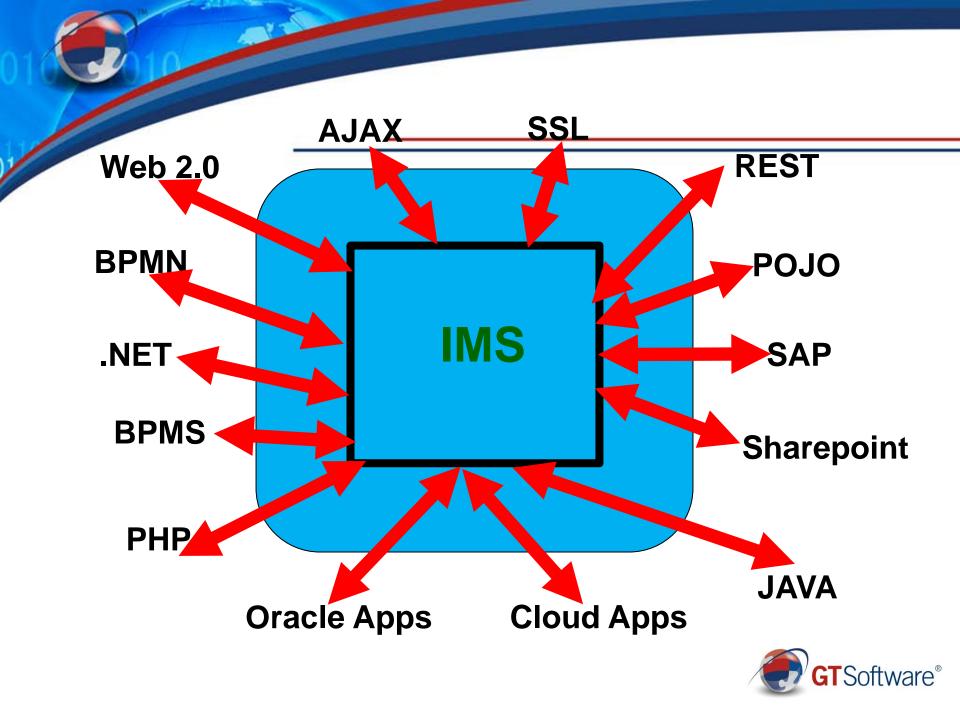

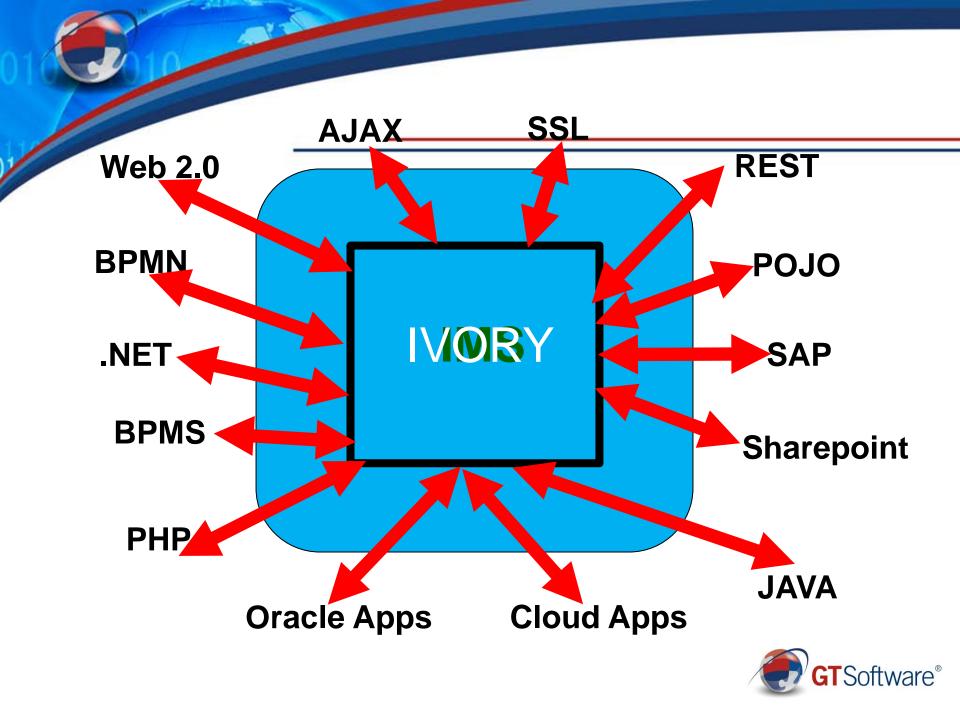

#### Mainframe Integration Issues and Opportunities

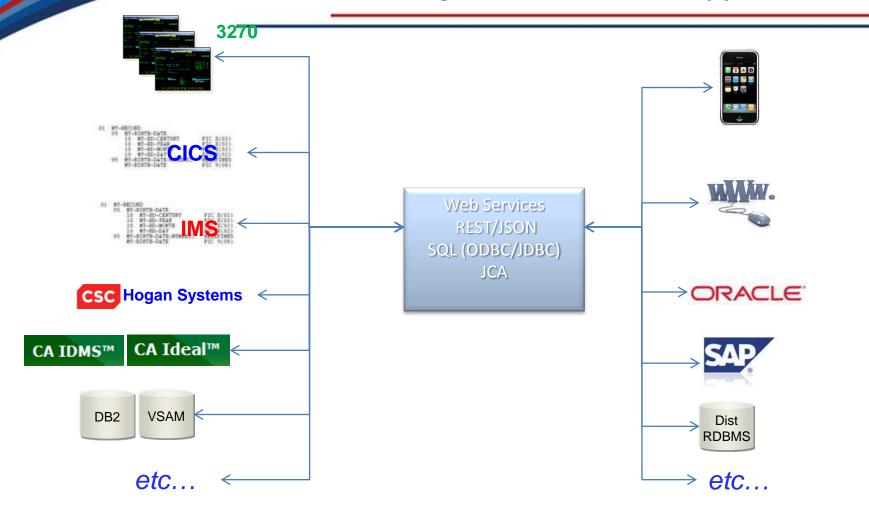

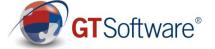

#### **Cloud to Mainframe Integration** 3270 Office **LAWS** ORACLE 118 On Premise CICS < amazon.com MAPQUEST. Internet **SOAP** Computing Google **REST IMS e**bY Platform as a Service SQL Google (PaaS) force.com ∮ software<sup>№</sup> Google sales**force**.com CA Ideal™ CA IDMS™ DB2 IMS **VSAM** Adabas **IDMS** Datacom

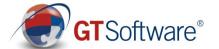

### **New Development Paradigm**

- Integrated drag and drop graphical environment( No coding)
- One Tool no other pre-reqs.
   WSDL-First design
- Design once, deploy many:
  - Started Task (OTMA)
  - CICS
  - Linux for SystemZ
  - Windows (IMS Connect)
  - Linux (IMS Connect)
- Once designed available via:
  - Web Services (WSDL)
  - REST-ful services
  - JSON
  - JCA

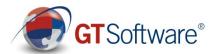

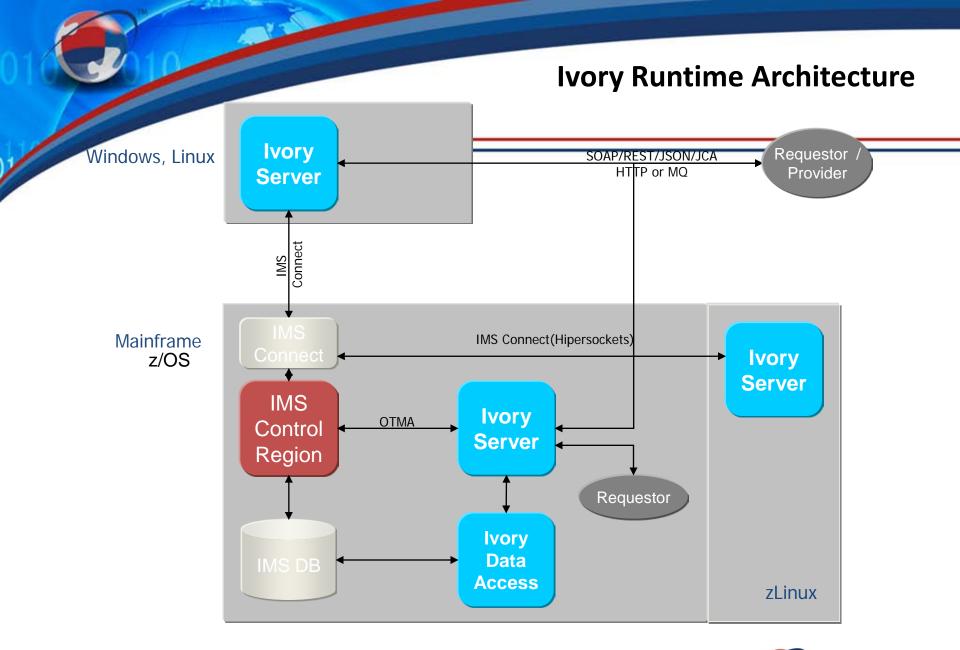

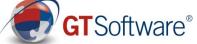

#### **Hard Questions**

- Can I get IMS data for use in the new software?
- Can I get IMS transactions easily incorporated into the new software?
- What about the others(CICS,IDMS/DC,IDEAL,NATURAL,etc.?
- Do you have the need for 1 IMS tran per service with no other mainframe artifacts?
- Are you are at the current latest edition/version of IMS?
- Do you only want to run the services strictly on the mainframe?
- Do you only have simple IMS transactions, no conversational IMS transactions?
- Do I need IMS calling out to other distributed systems?

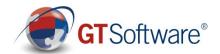

## Easy!

I need to have IMS data in a new spreadsheet.....

• IDA demo

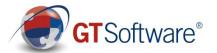

### Easy!

I need to have IMS transactions in a new software......

• ISA demo

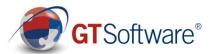

#### **Rest and SOAP(Web Services)** xml version="1.0" encoding="utf-8"?> soap:Envelope xmlns:soap="http://schemas.xmlsoap.org/soap/envelope/" xmlns:xsi="http://www.w3.org/2001/XMLSchema-instance" xmlns:xsd="http://www.w3.org/2001/XMLSchema" xmlns:s0="urn:ims2TNS"> http://gtzdev.gtsoftware.com:20180/soap/ims2?RESTRequest=getinfo <soap:Body> &inCommand=display&inLastName= smith <s0:getInfo> Input <s0:inCommand>display</s0:inCommand> <s0:inLastName>smith</s0:inLastName> </s0:getInfo> </soap:Body> </soap:Envelope <?xml version="1.0" encoding="utf-8"?> <soap:Envelope xmlns:soap="http://schemas.xmlsoap.org/soap/envelope/"</p> xmlns:xsi="http://www.w3.org/2001/XMLSchema-instance" xmlns:xsd="http://www.w3.org/2001/XMLSchema" xmlns:ns1="urn:ims2TNS"> <soap:Body> <?xml version="1.0" encoding="utf-8" ?> <getInfoResponse xmlns="urn:ims2TNS"> Output <getinfoResponse> <outDataType> <outDataType> <outLastName>SMITH</outLastName> <outLastName>SMITH</outLastName> <outFirstName>MARY</outFirstName> <outFirstName>MARY/outFirstName> <outExtension>265</outExtension> <outExtension>265</outExtension> <outZipCode>30022</outZipCode> <outZipCode>30022</outZipCode> </outDataType> </outDataType> </getInfoResponse> </getinfoResponse </soap:Body> </soap:Envelope>

SOAP REST

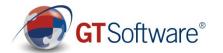

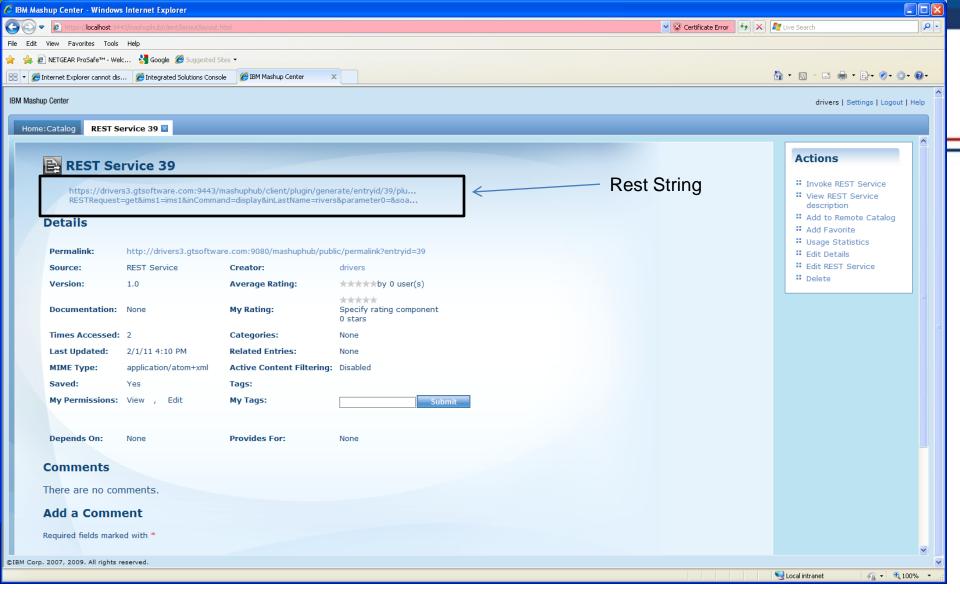

IBM Mashup Hub(InfoSphere MashupHub), and Ivory REST Service(IMS) has been added to the hub as a listed REST service

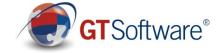

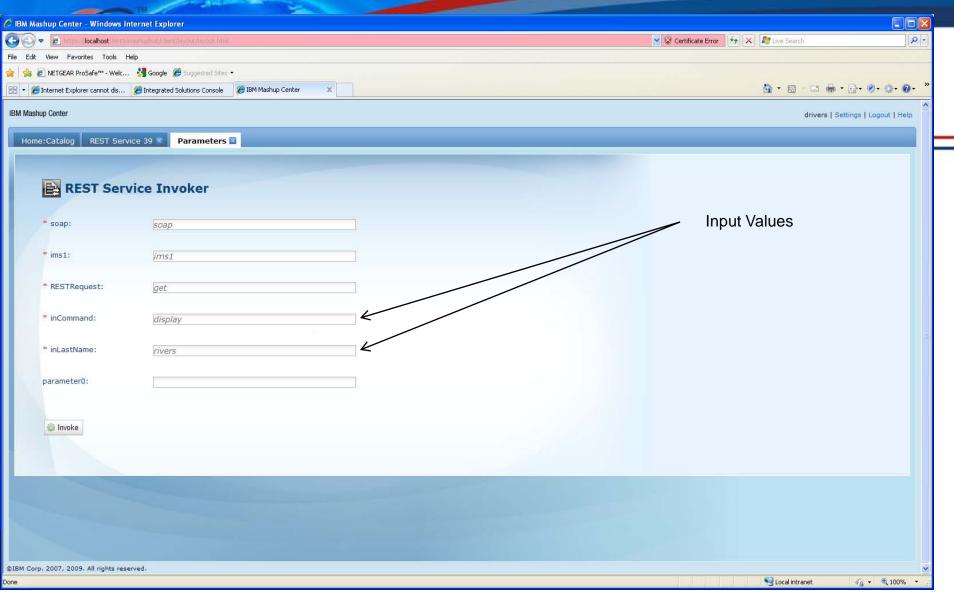

IBM Mashup Hub(InfoSphere MashupHub), REST Service Invoker

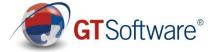

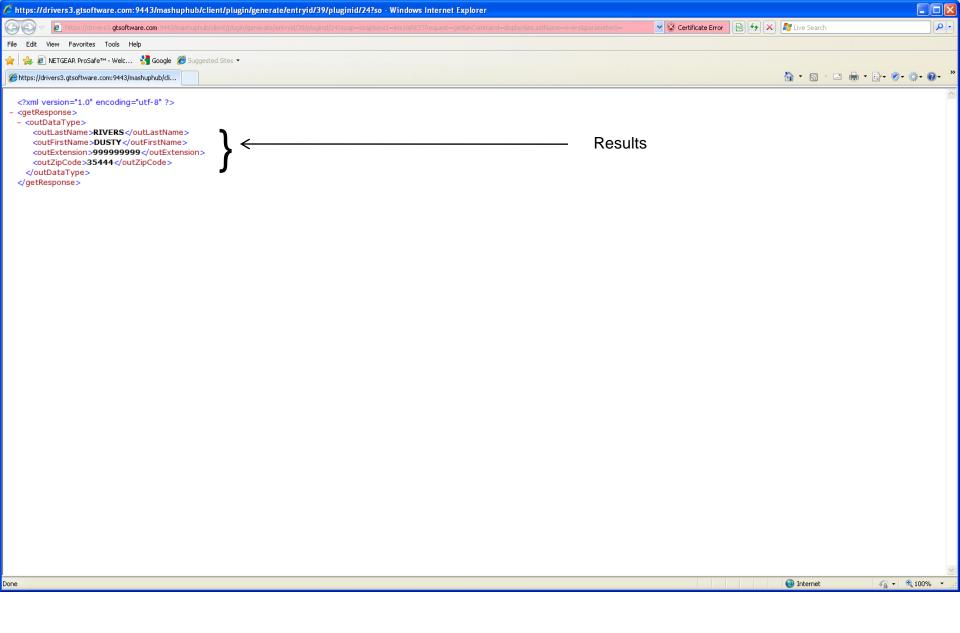

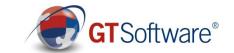

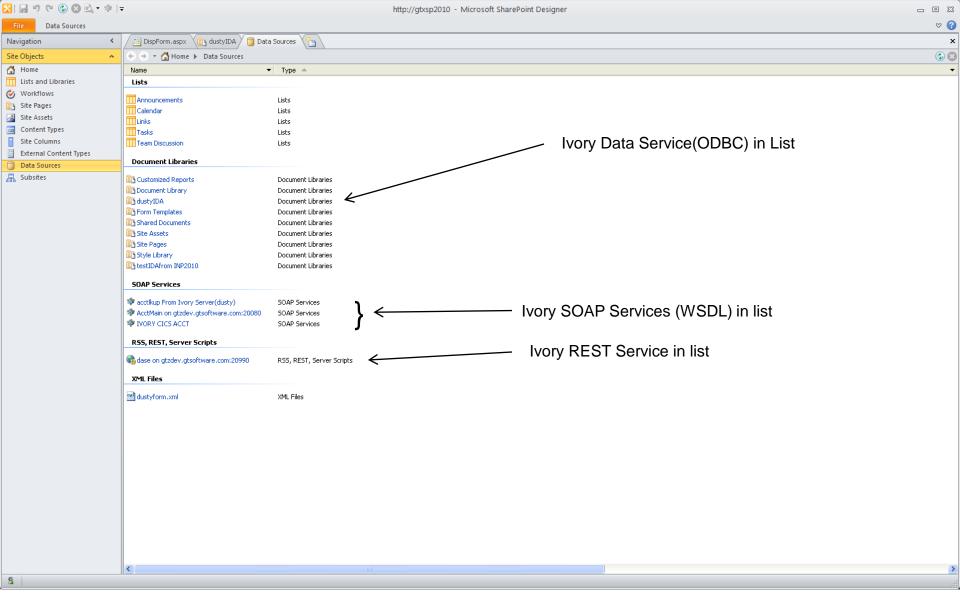

#### SharePoint 2010 Designer

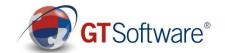

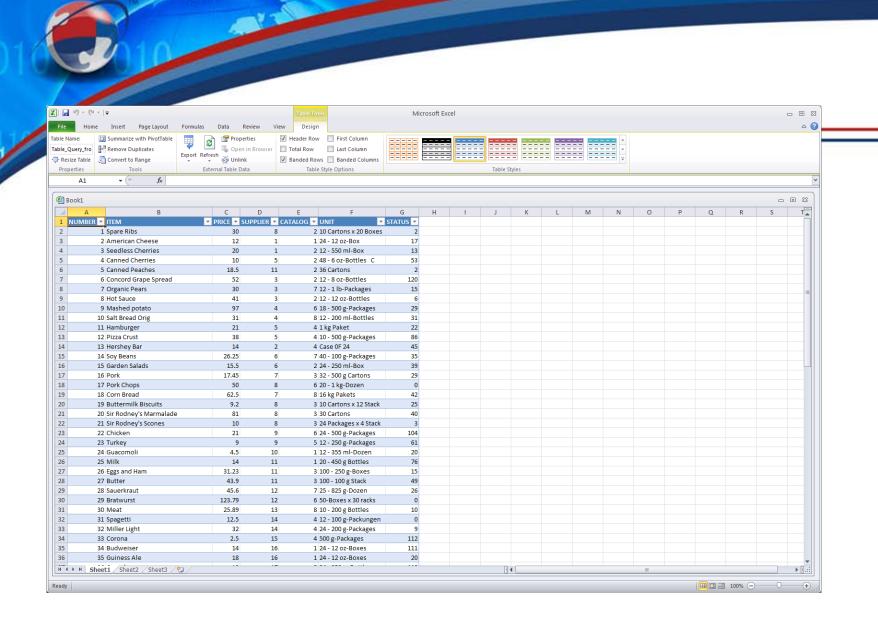

IMS data (via ODBC) in a Microsoft Excel Spreadsheet

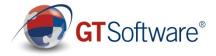

#### Ivory and BPMN(ActiveVOS)

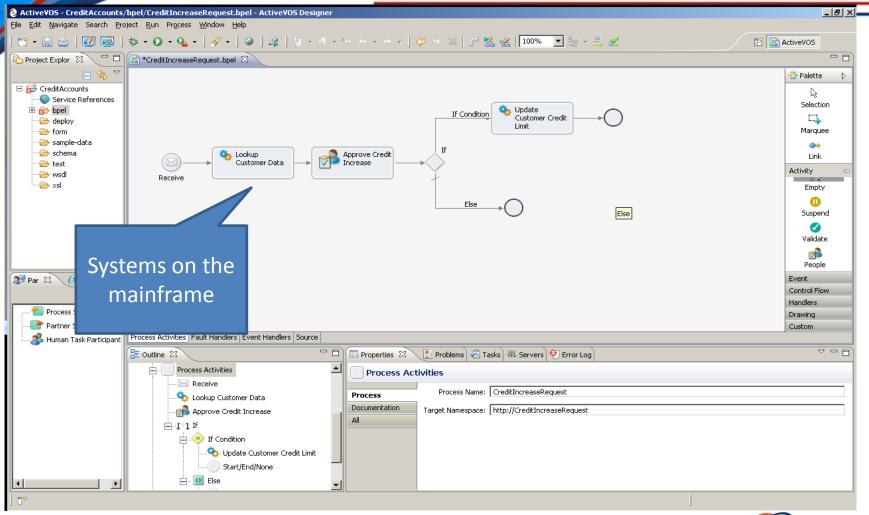

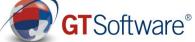

#### Issues with Services on the Mainframe

- SOAP/XML Processing on the GPP = More MIPS
- New Compiled programs running on GPP = More MIPS
- More installed programs/products = More Support \$\$\$
- No zIIP or zAAP use the IFL

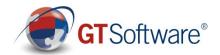

#### **IMS** and Ivory

#### Service Enable IMS transactions

- Including Support for IMS Conversational
- Support for MFS as service definition
- LTERM Name if needed
- Composite Service Support
- MFS Mod 3
- Outbound Support to any remote system
- REST Support for IMS
- JSON Support
- JCA Support for IMS

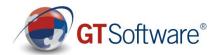

#### **IMS and Ivory Other Implementations**

- Batch Support
   Enabling IMS Batch jobs to call external services
   Server can be linked in for performance
   All necessary code and linkage created
- Complete IMS Outbound Support
   IMS transactions enabled to call external services
   (like SAP, Oracle, Sharepoint etc)

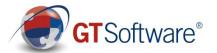

#### IMS and Outbound (WSDL – First )

- Must be able to Import WSDL and map correctly
- Must be able to generate correct PL/1 and COBOL from WSDL
- Must be able to easily build usable services

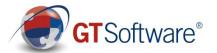

#### **Real World:**

- Bank (Banking Application)
- Insurance (Mobile Insurance Application for agents)
- Manufacturing (Automobile Engineering)

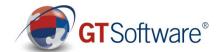

### **Deploying to Linux on System Z**

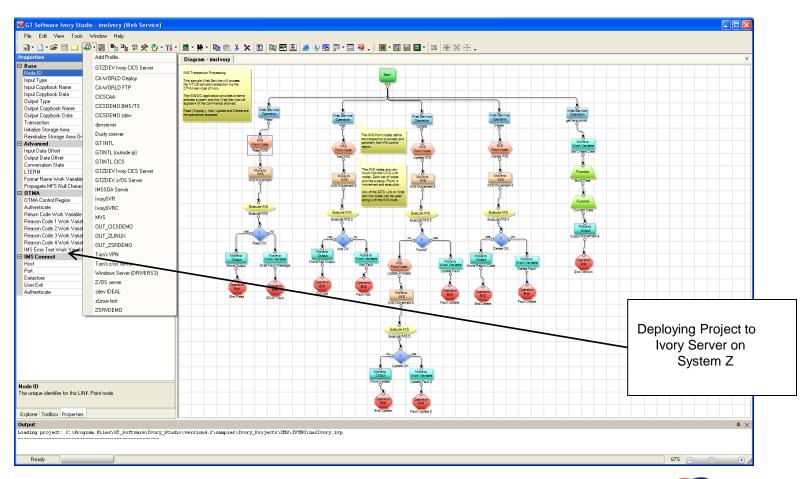

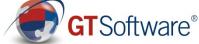

#### Ivory uses the zIIP

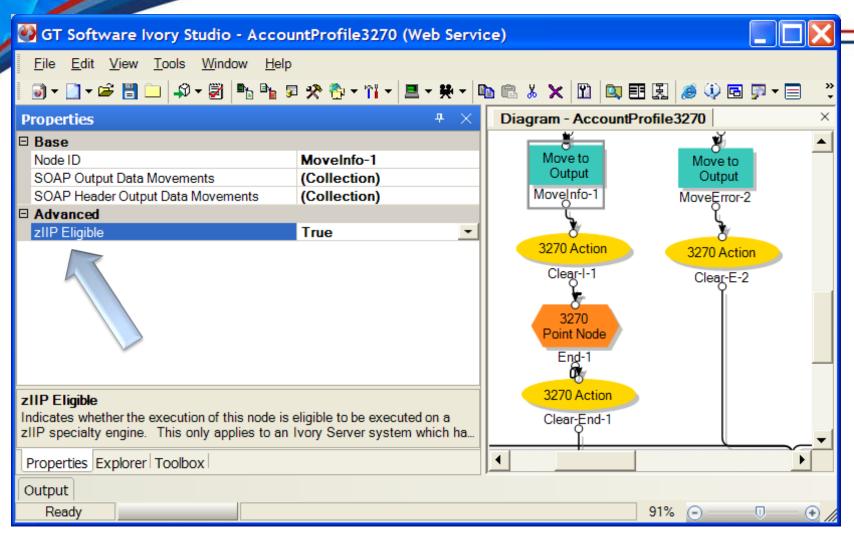

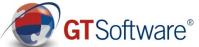

#### **IMS Conversational as Service**

Conversation State

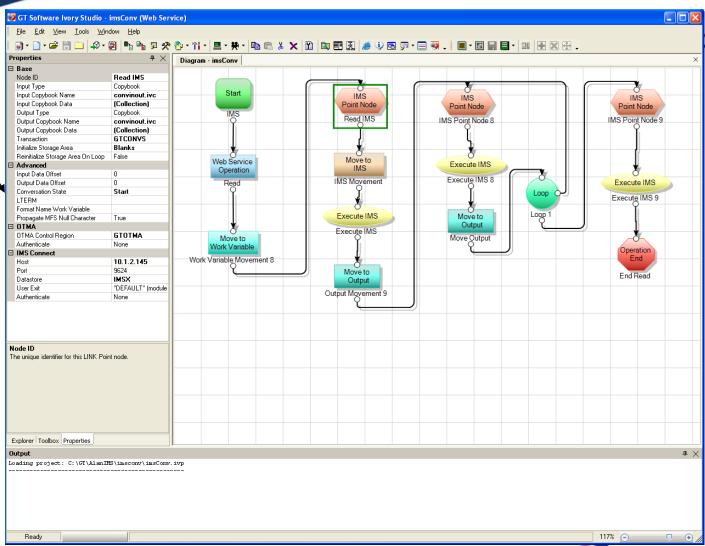

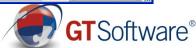

#### **IMS Composite as Service**

Multiple IMS Transactions

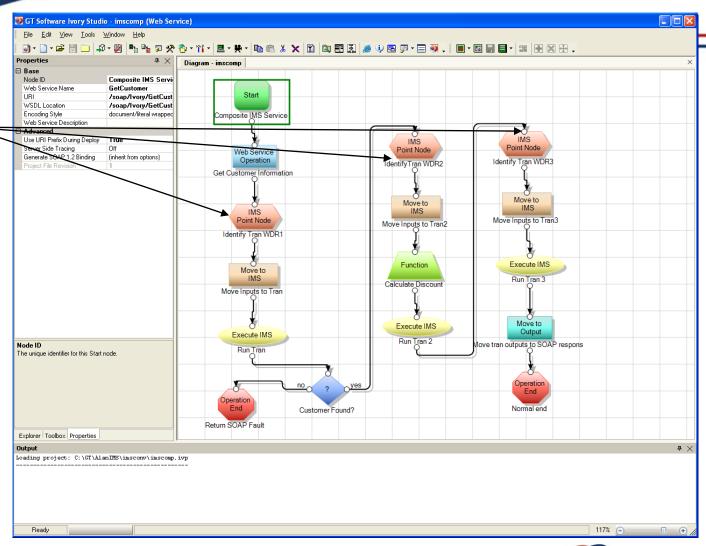

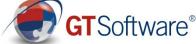

#### IMS & CICS in the same Service

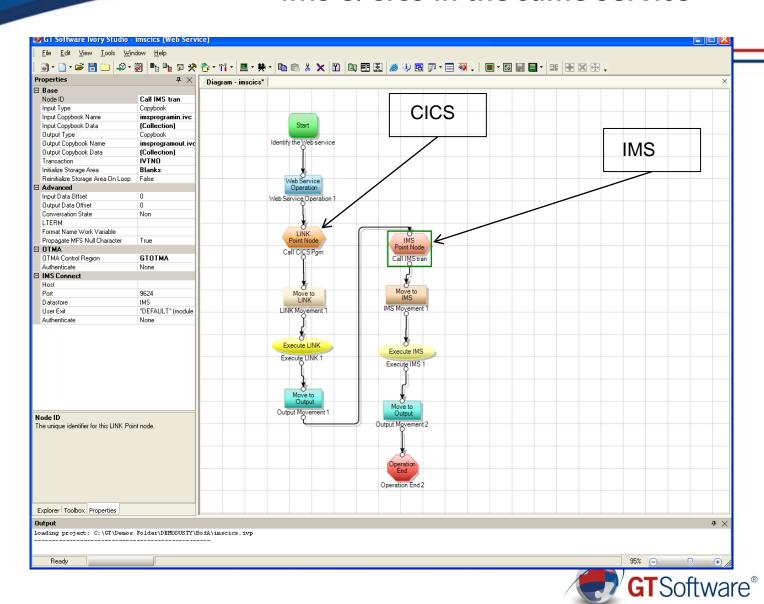

#### Custom code, MQ and IMS

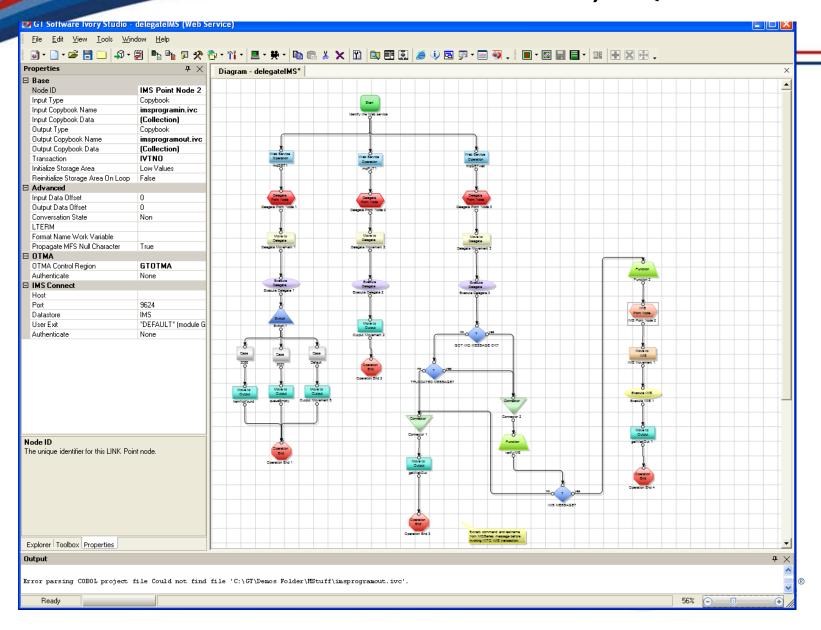

#### **IMS Calling external services**

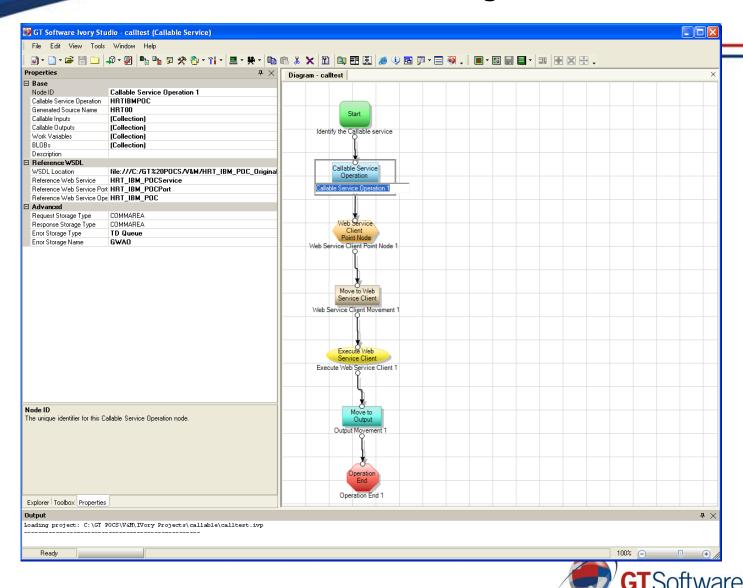

#### **IMS Calling external services**

- IMS transactions calling SAP processes
- IMS transactions calling Tandem processes
- IMS transactions calling Oracle processes
- IMS transactions calling Microsoft Sharepoint
- IMS Batch jobs calling distributed services

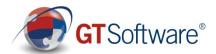

### Security

Use AT-TLS(Application Transparent Transport Level Security)

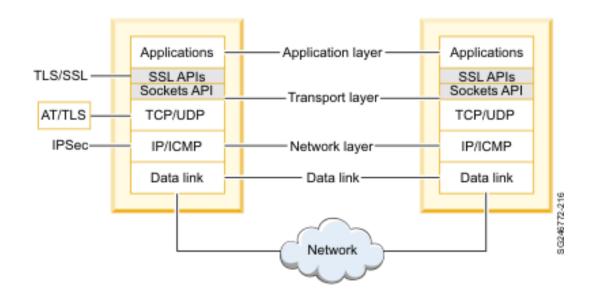

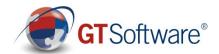

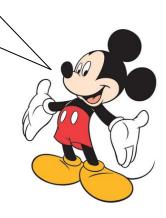

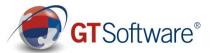